3199ZN7

3199ZN7

CAM

www.came.com

**CAME** 

Italiano English

 $C<sub>6</sub>$ 

- izzo secondo, in chiusura lampeggia con in accesa fissa con cancello aperto, spenta con cancello chiuso. F11 Esclusione Encoder  $\rightarrow$  (0=Attivato / 1=Disattivato)
- F12 Funzione partenza rallentata ➡ (0=Disattivato / 1=Attivato)
- F14 Funzione selezione tipo sensore  $\rightarrow$  (0=comando con sensore transponder o lettore di tessere magnetiche / 1=comando con selettore a tastiera)

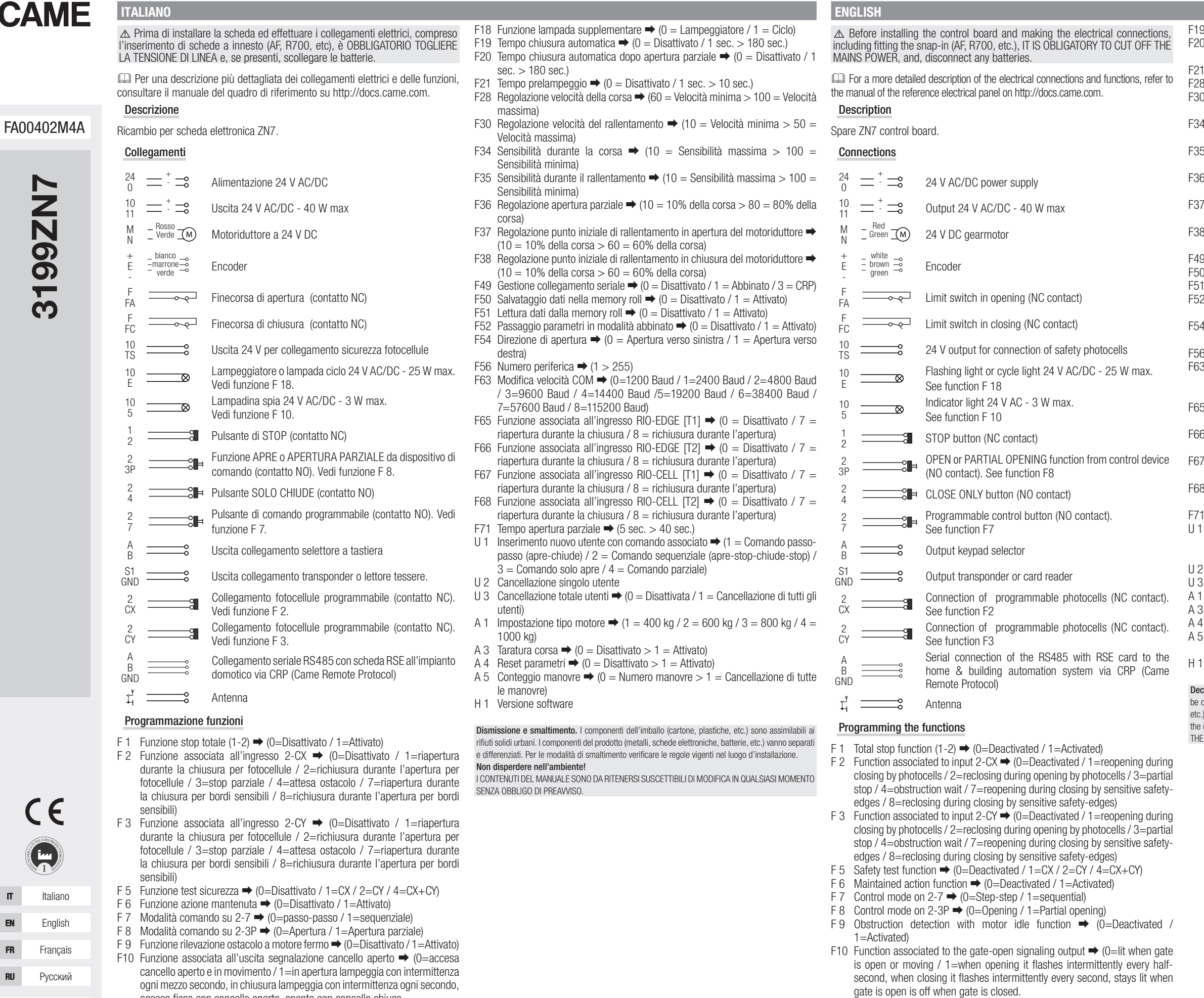

Englished and

magnetic card reader / 1=command with keypad selector)

F11 Encoder exclusion  $\rightarrow$  (0=Activated / 1=Deactivated) F12 Slowed-down start function  $\rightarrow$  (0=Deactivated / 1=Activated)

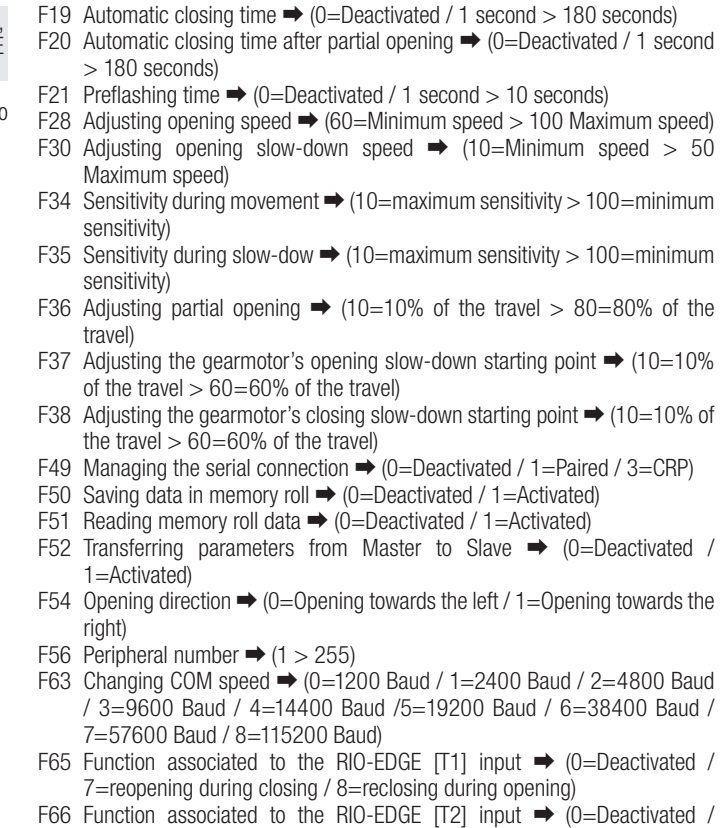

- 7=reopening during closing / 8=reclosing during opening) F67 Function associated to the RIO-CELL [T1] input  $\rightarrow$  (0=Deactivated / 7=reopening during closing / 8=reclosing during opening)
- $\beta$  Function associated to the RIO-CELL [T2] input  $\rightarrow$  (0=Deactivated / 7=reopening during closing / 8=reclosing during opening)
- Partial opening time  $\rightarrow$  (5 seconds > 40 seconds)
- Entering new user with an associated command  $\rightarrow$  (1 = Step-step command (open-close) / 2 = Sequential command (open-stop-close-stop)  $/ 3 = 0$ nly open command  $/ 4 =$  Partial command)
- Deleting single users
- Deleting all users  $\rightarrow$  (0=Deactivated / 1=Deleting all users)
- Motor-type setting  $\rightarrow$  (1=400 kg / 2=600 kg / 3=800 kg / 4=1000 kg)
- Calibrating travel  $\rightarrow$  (0=Deactivated / 1=Activated)
- Resetting parameters  $\rightarrow$  (0=Deactivated / 1=Activated)
- Counting maneuvers  $\rightarrow$  (0=Number of maneuvers made > 1=Deleting all maneuvers)
- Software version

commissioning and disposal. - The packaging materials (cardboard, plastic, and so on) should disposed of as solid household waste. The product components (metals; control boards, batteries, ) must be separated from other waste for recycling. Check your local laws to properly dispose of  $m$  materials. Do not dispose of in nature!

THE CONTENTS OF THIS MANUAL MAY BE REVISED AT ANY TIME, AND WITHOUT NOTICE.

F14 Sensor type selection function  $\rightarrow$  (0=command with transponder sensor or

F18 Additional light function ➡ (0=Flashing light / 1=Cycle)

FA00402M4A - ver. 1 - 03/2016

**FRANCAIS** 

ткрыть)

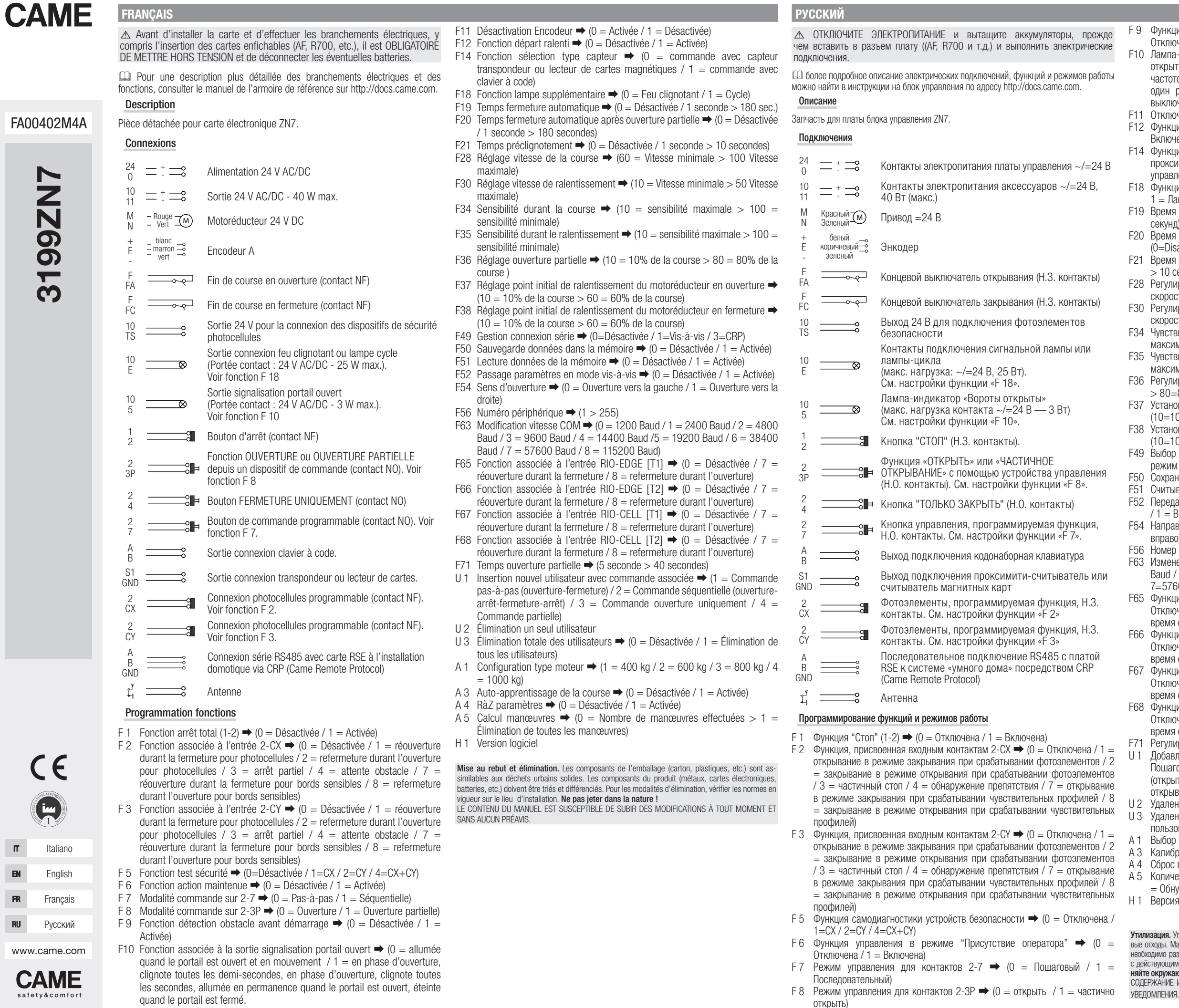

РУССКИЙ

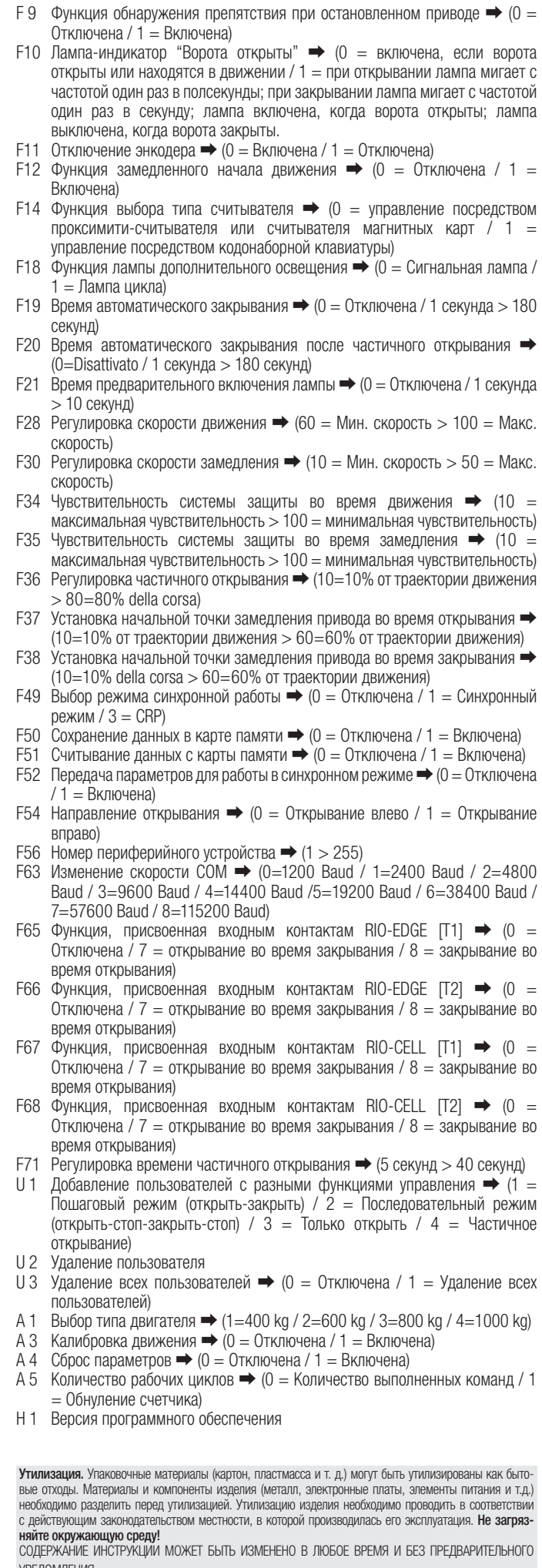